### Intelligent transportation systems

Miklós Máté

2016 September 29

## VANET Simulations

- Vehicular Ad-hoc NETwork
- We want to examine wireless communication among vehicles in road traffic
- This may include motorcycles, bicycles, pedestrians, trains, buses etc.
- The main difference compared to MANET is the movement model
	- Movement is a challenge: find new paths fast and often
	- Sensors: random walk, Brownian motion
	- Cars move much faster than typical sensors (if they move at all)
	- Their movement pattern is more restricted: they follow the road network (except tank)
- What is a simulation?
	- We create a model of the subject
	- Numerical computations on the abstract model
- Why?
	- **•** Experiments are expensive
	- Experiments may be infeasible
- Goal: road planning, city planning, tuning traffic light programs, examine inter-vehicle communication
- **•** Granularity
	- Microscopic: vehicles are modeled individually with their paths, acceleration etc.
	- Macroscopic: a flow model for vehicle densities (testing the capacity of the road network)
	- Mesoscopic: somewhere in between, e.g. modeling groups of vehicles
- Output: data dump (positions, accelerations, damage), statistics, visualization
- Examples: MATSim, SUMO, PTV VisSim

# SUMO

- Simulation of Urban MObility
- Developed by DLR: Forschungszentrum der Bundesrepublik Deutschland für Luft- und Raumfahrt
- Institute of Transportation Systems (Institut für Verkehrsystemtechnik), Berlin
- Open Source (GPLv3), supported platforms: Windows, Linux, (macOS)
- Current version 0.27.1
- **•** Microscopic simulation
- **•** It has a graphical user interface, but it can be run in batch mode from command line
- <http://sumo.dlr.de/>
- [http://sumo.dlr.de/wiki/Main\\_Page](http://sumo.dlr.de/wiki/Main_Page)
- Multi-lane roads
- Programmable traffic lights
- Public transport and pedestrians
- Detects collisions (by default things don't collide)
- Not just cities, one can simulate forklifts in a warehouse
- TraCI: Traffic Control Interface
	- SUMO listens on a TCP port, an external program can connect and control the simulation
	- There is a precisely specified network protocol (not XML, library for  $C_{++}$ , Java, Python)
	- **•** Step simulation
	- Query properties and states: parts of the road network, vehicles, traffic lights, GUI
	- $\bullet$  Intervene: add/remove/change vehicles/roads, control traffic lights, control what the GUI shows

Creating road network for the simulation

- NETCONVERT: import network from a variety of formats
	- SUMO native descriptions: .nod.xml, .edg.xml, .con.xml, typ.xml,  $.t$ ll.xml  $\rightarrow$  .net.xml
	- Map data
	- File formats of other simulators (pl. Vissim, MATSim)
- NETGENERATE: generate abstract shapes (grid, spider, random)
- POLYCONVERT: imports geometric shapes from the map that are not part of the road network (e.g. outlines of buildings)

**•** Generating vehicle movements

- Theory: observe real traffic, import the data
- Trip: start and end points; Route: exact path including lanes
- MAROUTER: shortest path routing based on O/D matrix
- ACTIVITYGEN + DUAROUTER: generate population density, generate trips, generate routes
- JTRROUTER: given trip list, random walk with given turn probabilities in intersections
- DFROUTER: routes based on vehicle density measurements
- random Trips.py: random trips, optionally calling DUAROUTER

#### NETEDIT: graphical network editor

- public since 0.25
- Not integrated into the main GUI
- MESO: mesoscopic simulation
	- Public since 0.26
	- Uses a queueing model instead of moving the vehicles
	- They promise it to be 100x faster than the default simulator
	- Needs the same input and generates the same output
- **Community-created map**
- NOT copied from other maps, but their own cartographic measurements (GPS), the maps of cartographic companies are copyrighted!
- Worldwide community
- Landmarks are not just the paying ones (like in Google Maps) but everything the community deemed interesting
- The database is freely downloadable and usable with attribution
- The local community creates it for itself, so the place marks are only available in the local language
- <http://www.openstreetmap.org>
- [https://blog.openstreetmap.org/2012/01/17/](https://blog.openstreetmap.org/2012/01/17/google-ip-vandalizing-openstreetmap/) [google-ip-vandalizing-openstreetmap/](https://blog.openstreetmap.org/2012/01/17/google-ip-vandalizing-openstreetmap/)

#### Demo! (if it works)

- Vehicles in Network Simulation
- Simulate wireless communication among vehicles
- SUMO and OMNeT++ integrated with the TraCI interface
- Current version is 4.4
- <http://veins.car2x.org/>

# Veins: OMNeT++

- Generic framework for event-based simulations
- Open source, freely available for academic use, OMNEST for commercial use
- Supported platforms: Windows, Linux, macOS
- Started as a Hungarian project (Varga András, BME-HIT)
- Current version: 5.0 (I still use 4.6)
- $\bullet$  The simulator itself and the simple models are  $C++$
- NED (NEtwork Description) language for constructing combined models and networks
- Theoretically not only computer network simulators are possible
- Module, Gate, Channel, Message, Packet, Network
- Eclipse-based integrated development environment
- Simulations can be controlled and inspected with GUI
- IDE has data collection, processing, visualizing capabilities
- **•** Horribly slow
- <https://omnetpp.org/>

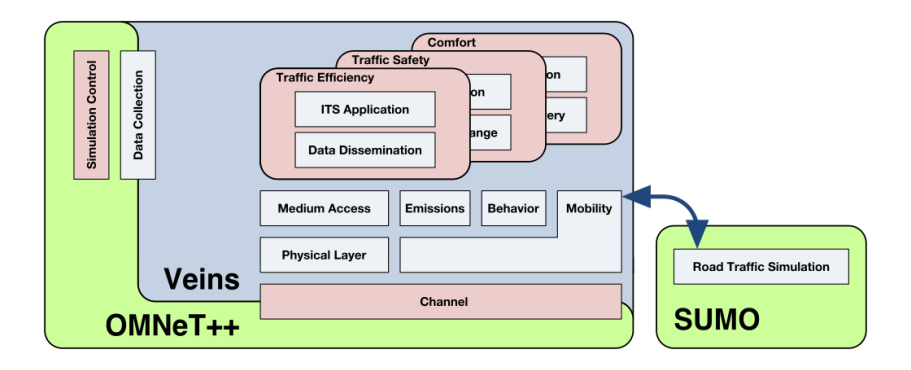

### Veins

- This is a model library in OMNeT++
- First SUMO has to start with the desired map+routes in TraCI mode, then the Veins model can connect to it
- The simulation is controlled via the OMNeT++ interface, and the vehicles can be observed in the SUMO GUI
- **It uses its own models for the network equipments instead of** e.g. INET or MIXIM
- Focuses on IEEE 802.11p és IEEE 1609.4 DSRC/WAVE systems
- $\bullet$  It's OMNet $++$  so it's easily expandable

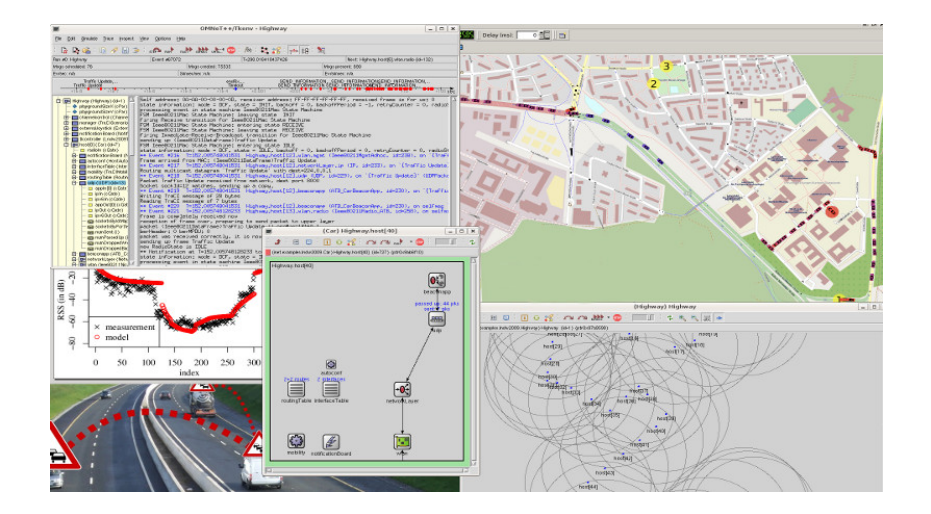

### PTV Vissim

- $\bullet$  This is the market-leading traffic simulator
- Planung Transport Verkehr AG (Karlsruhe), "Verkehr In Städten - SIMulationsmodell"
- Costs a lot of money, only supports Windows
- Based on the marketing it knows everything imaginable, but I couldn't try it out
- [http://vision-traffic.ptvgroup.com/en-uk/products/](http://vision-traffic.ptvgroup.com/en-uk/products/ptv-vissim/) [ptv-vissim/](http://vision-traffic.ptvgroup.com/en-uk/products/ptv-vissim/)
- **•** Two demonstration videos
	- <https://www.youtube.com/watch?v=OtYby7QnyAE>
	- <https://www.youtube.com/watch?v=Ju9BbC2914I>